#### **ЮЖНО-УРАЛЬСКИЙ ГОСУДАРСТВЕННЫЙ УНИВЕРСИТЕТ**

УТВЕРЖДАЮ: Заведующий выпускающей кафедрой

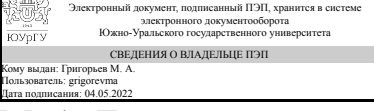

М. А. Григорьев

#### **РАБОЧАЯ ПРОГРАММА**

**дисциплины** 1.Ф.М1.06.02 Автоматизированное проектирование электротехнической документации **для направления** 15.04.06 Мехатроника и робототехника **уровень** Магистратура **магистерская программа** Промышленная мехатроника **форма обучения** очная **кафедра-разработчик** Электропривод и мехатроника

Рабочая программа составлена в соответствии с ФГОС ВО по направлению подготовки 15.04.06 Мехатроника и робототехника, утверждённым приказом Минобрнауки от 14.08.2020 № 1023

Зав.кафедрой разработчика, д.техн.н., проф.

Разработчик программы, к.техн.н., доц., доцент

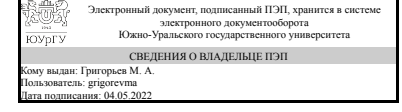

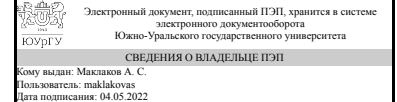

М. А. Григорьев

А. С. Маклаков

#### **1. Цели и задачи дисциплины**

Целями изучения дисциплины являются формирование теоретических знаний и углубленных приобретение практических навыков электротехнического проектирования нормативно-технической документации для разработки проектов по интеграции мехатронных и робототехнических систем в автоматизированные производственные и технологические процессы. Задачами изучения дисциплины являются получение знаний о САПР EPLAN и овладение практическими навыки разработки конструкторской и проектной документации в соответствии с техническим заданием.

#### **Краткое содержание дисциплины**

В рамках дисциплины изучаются возможности современных САПР на примере программы EPLAN для разработки электротехнической документации. Особое внимание уделяется изучению стадий проектирования, проектным процедурам и маршрутам проектирования автоматизированных производственных и технологических процессов, включающих мехатронные и робототехнические системы. На занятиях студенты изучают и получают навыки работы в программе автоматизированного проектирования EPLAN. Формы изложения: лекционные и практические занятия. Форма самостоятельной работы студента: выполнение курсового проекта. Вид промежуточной аттестации: экзамен.

#### **2. Компетенции обучающегося, формируемые в результате освоения дисциплины**

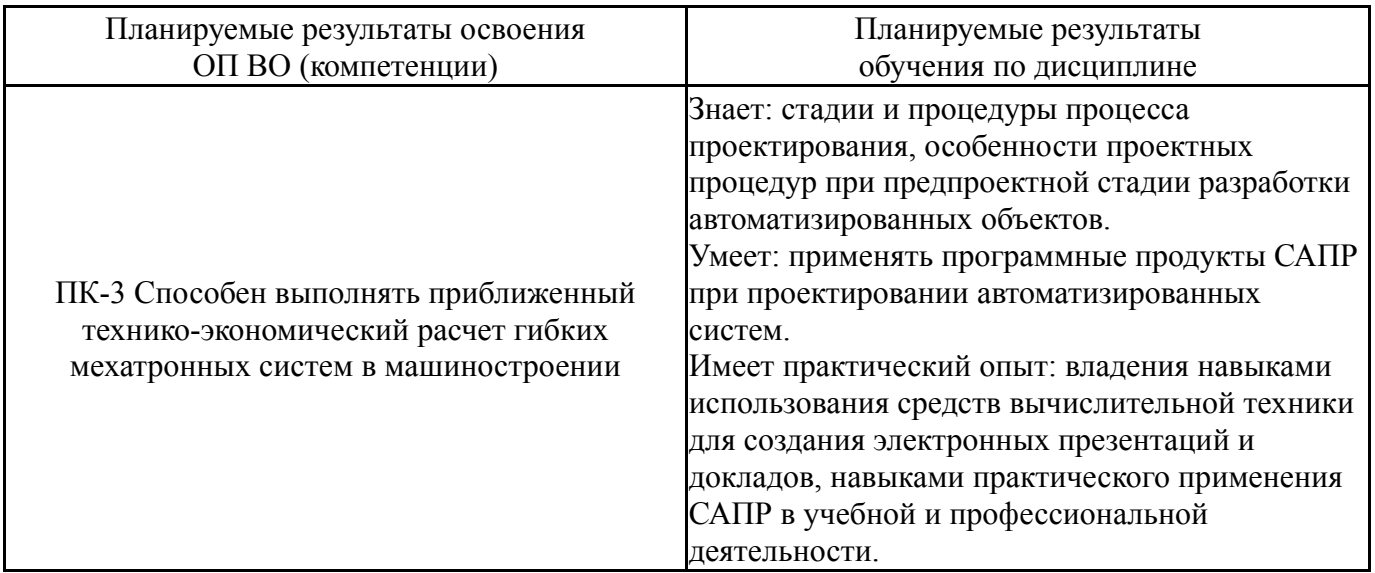

### **3. Место дисциплины в структуре ОП ВО**

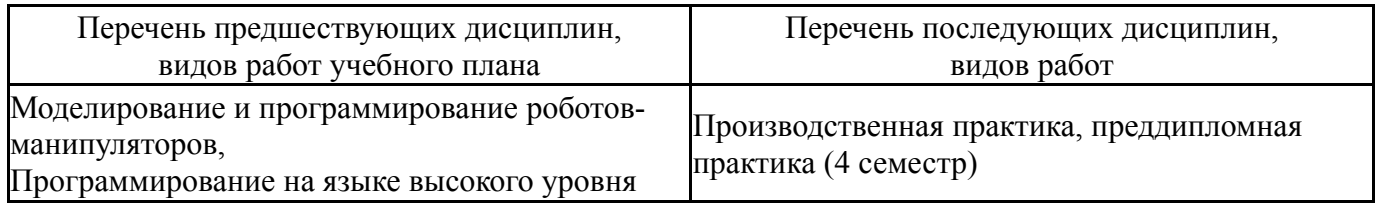

Требования к «входным» знаниям, умениям, навыкам студента, необходимым при освоении данной дисциплины и приобретенным в результате освоения предшествующих дисциплин:

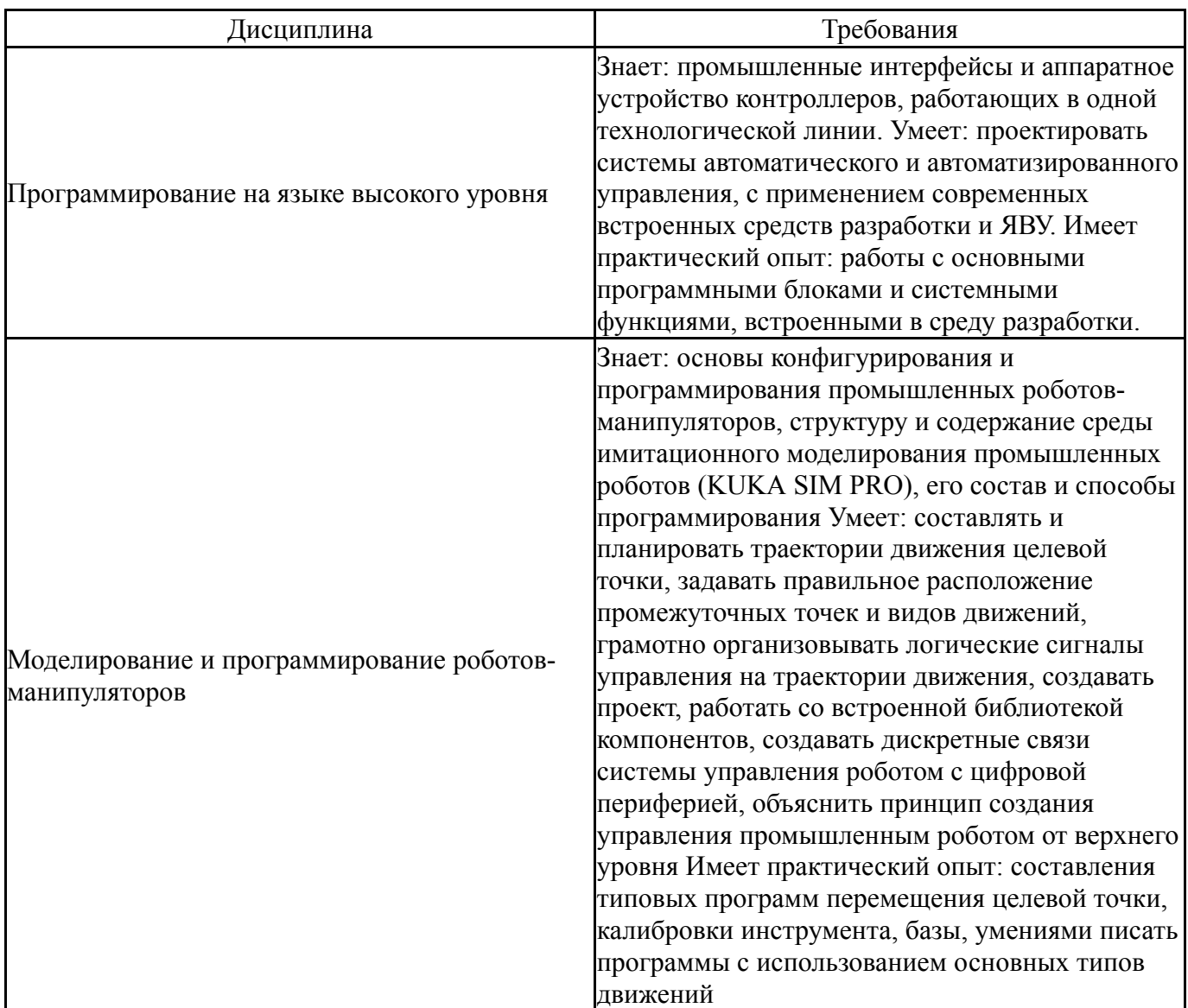

### **4. Объём и виды учебной работы**

Общая трудоемкость дисциплины составляет 6 з.е., 216 ч., 65,5 ч. контактной работы

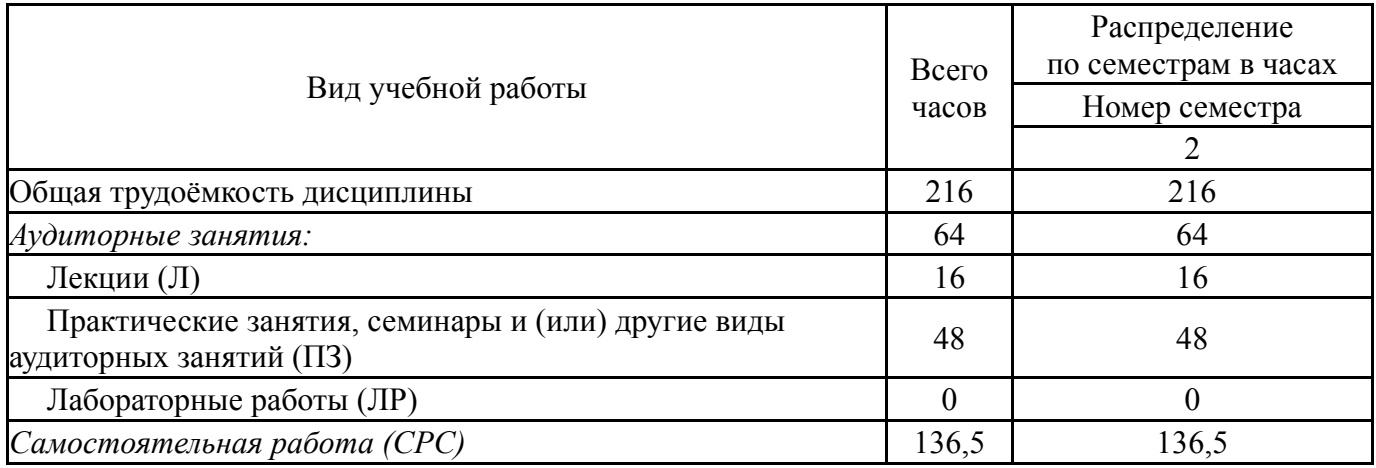

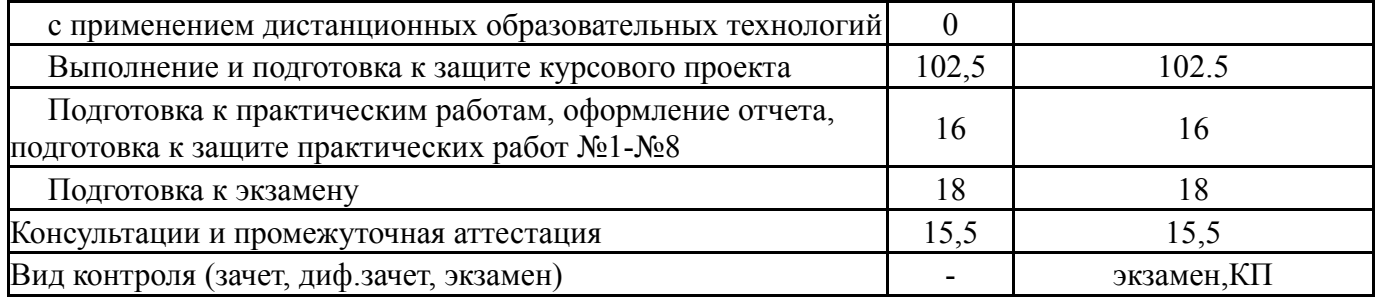

# **5. Содержание дисциплины**

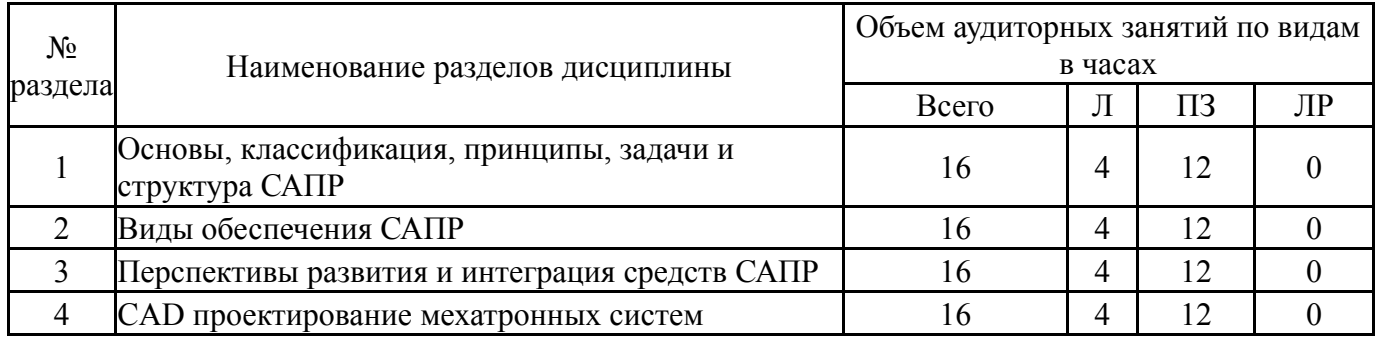

# **5.1. Лекции**

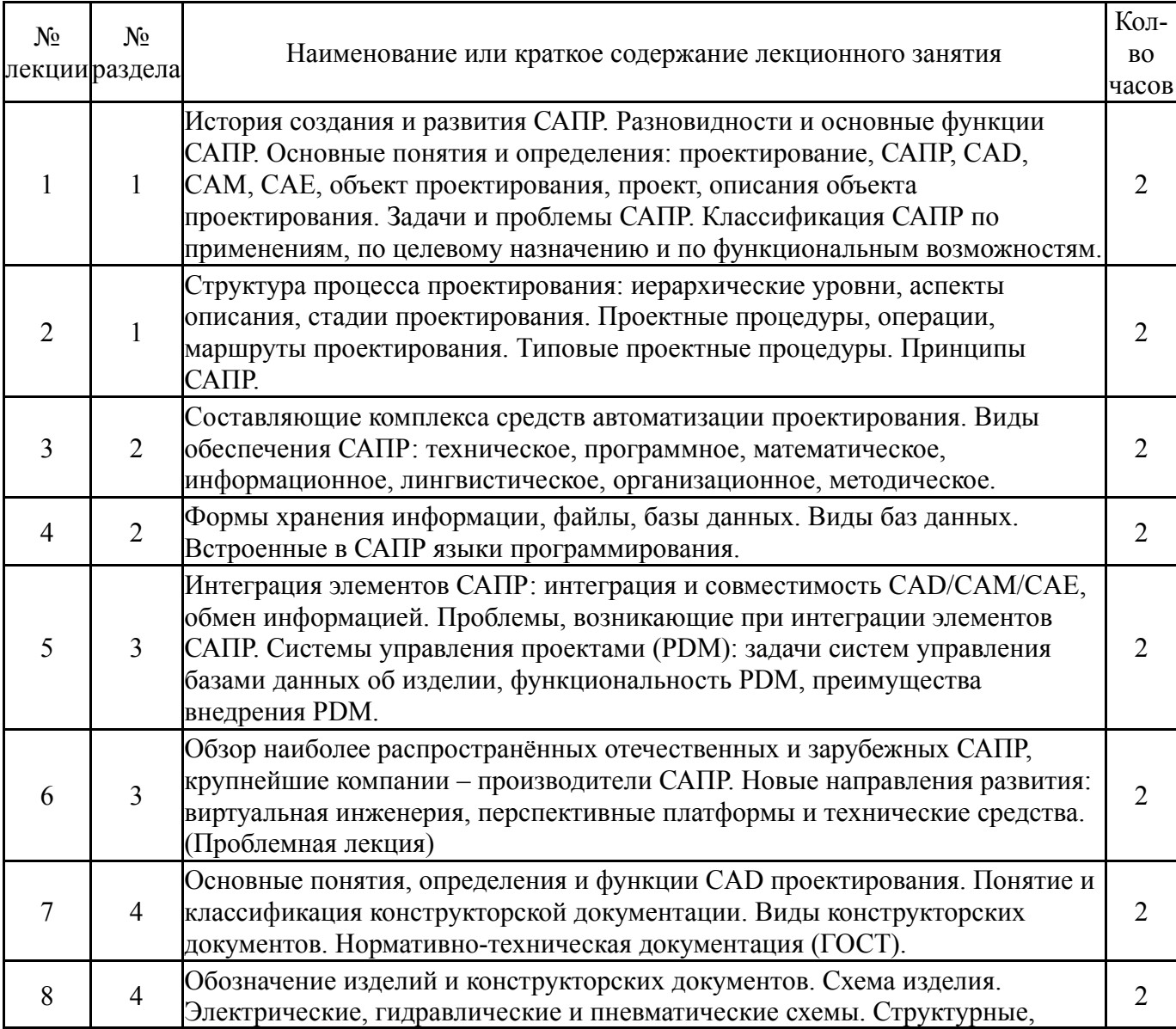

# **5.2. Практические занятия, семинары**

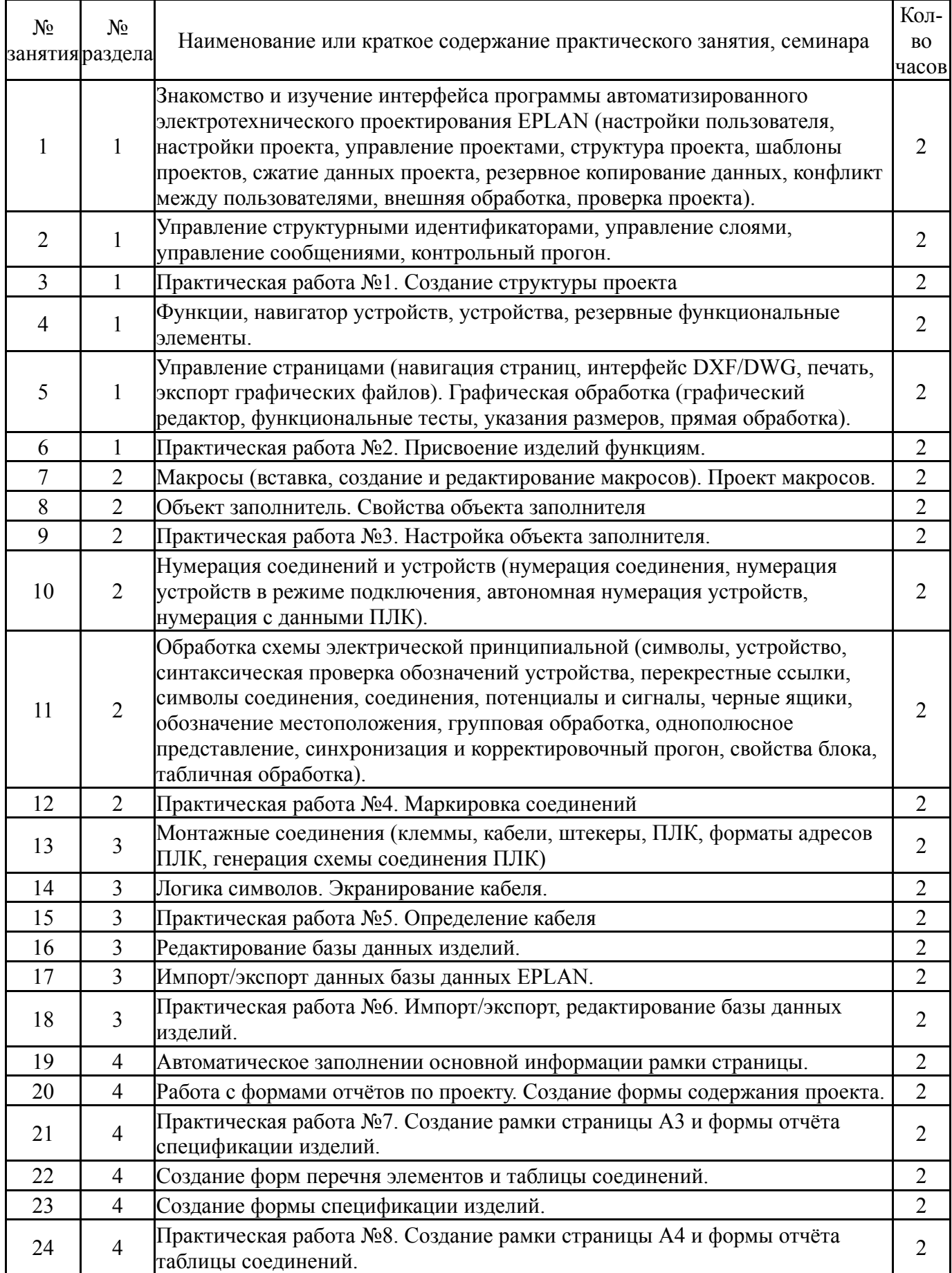

## **5.3. Лабораторные работы**

#### **5.4. Самостоятельная работа студента**

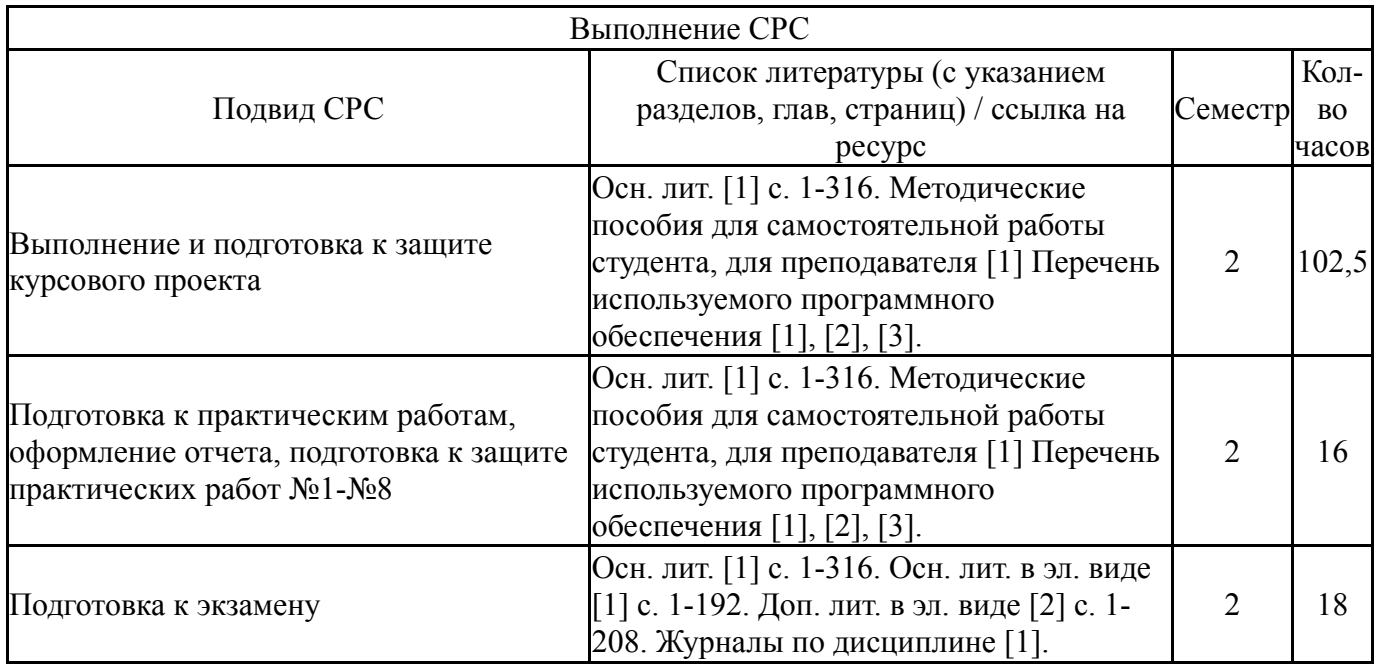

#### **6. Фонд оценочных средств для проведения текущего контроля успеваемости, промежуточной аттестации**

Контроль качества освоения образовательной программы осуществляется в соответствии с Положением о балльно-рейтинговой системе оценивания результатов учебной деятельности обучающихся.

#### **6.1. Контрольные мероприятия (КМ)**

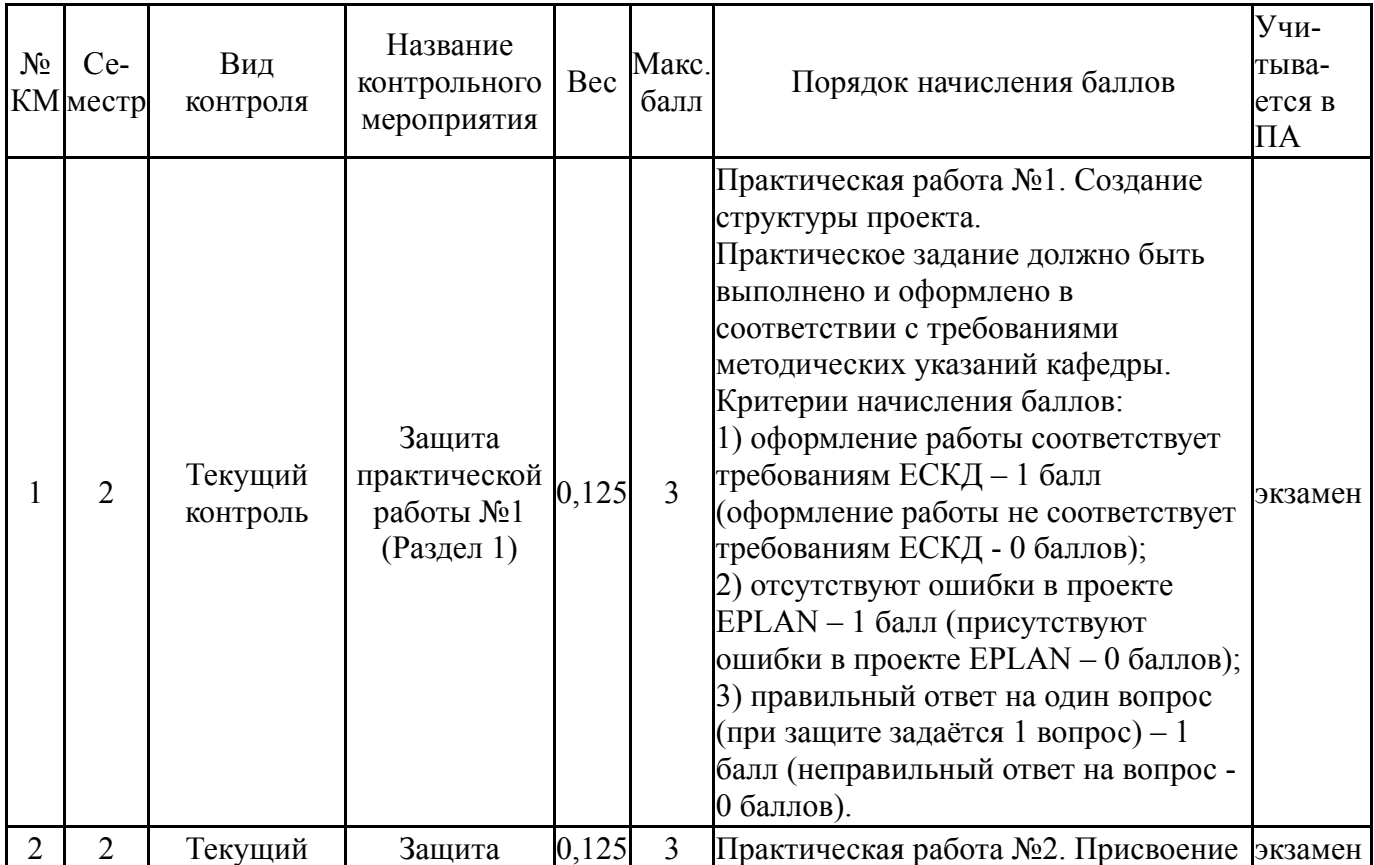

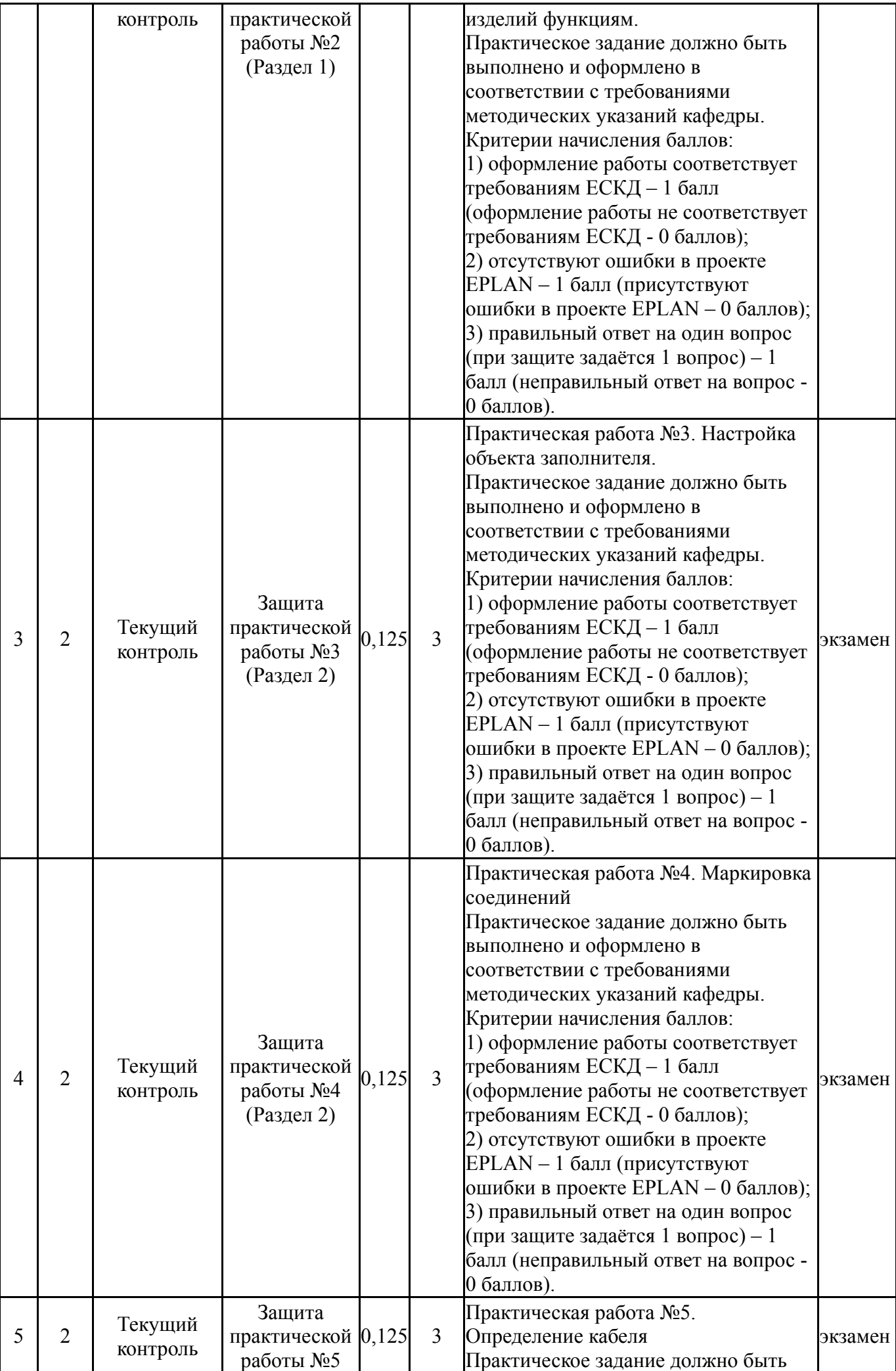

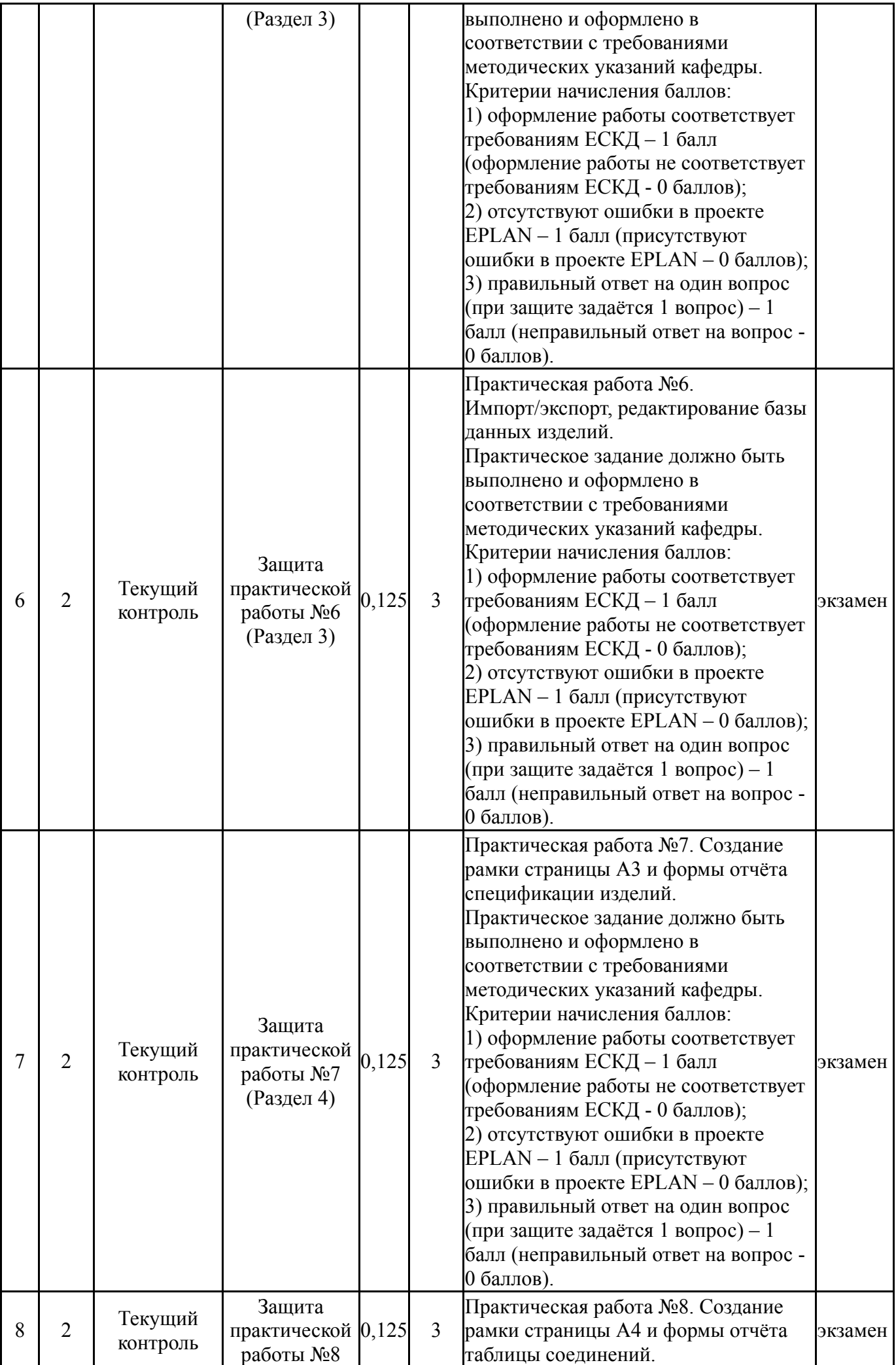

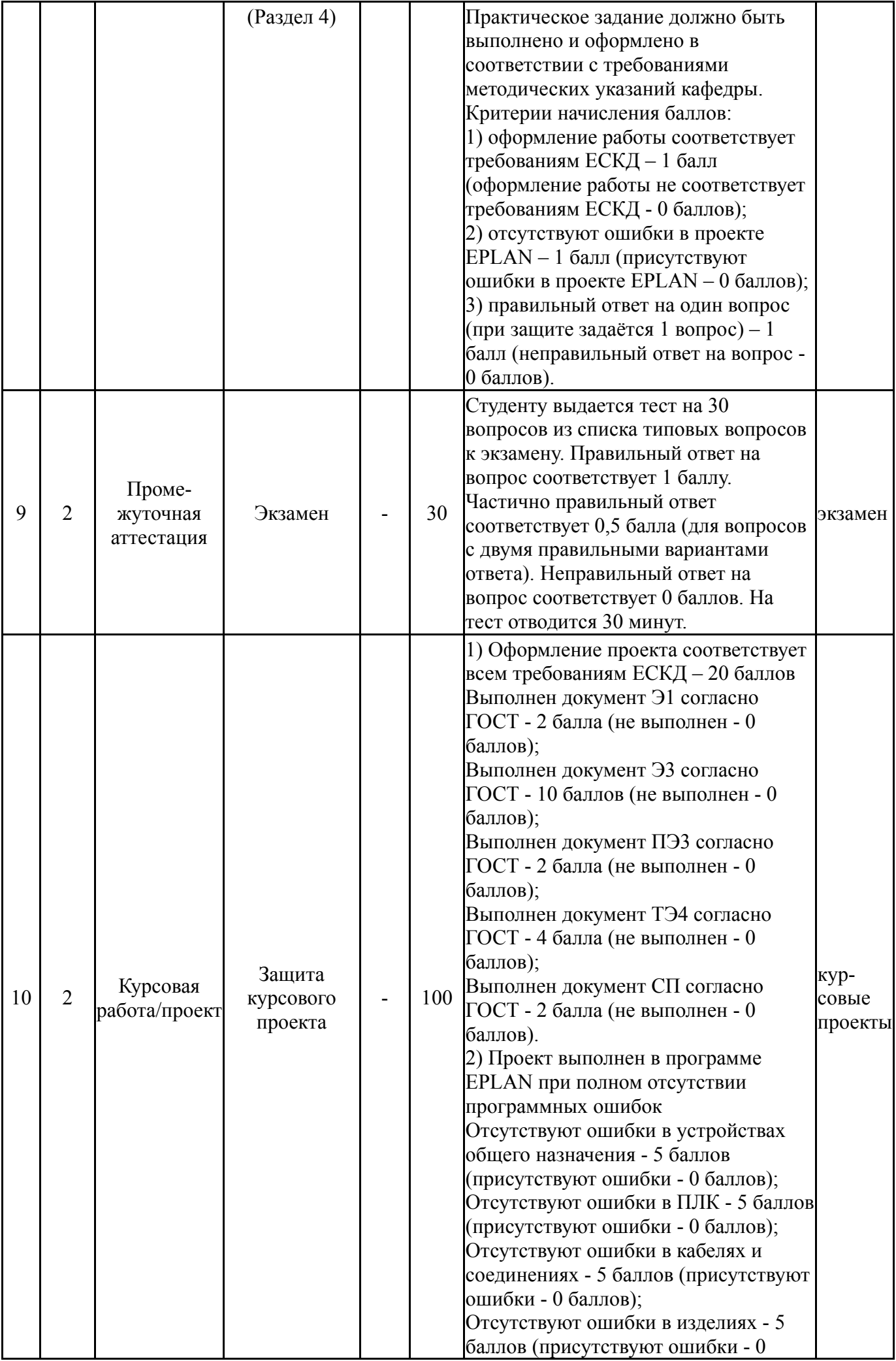

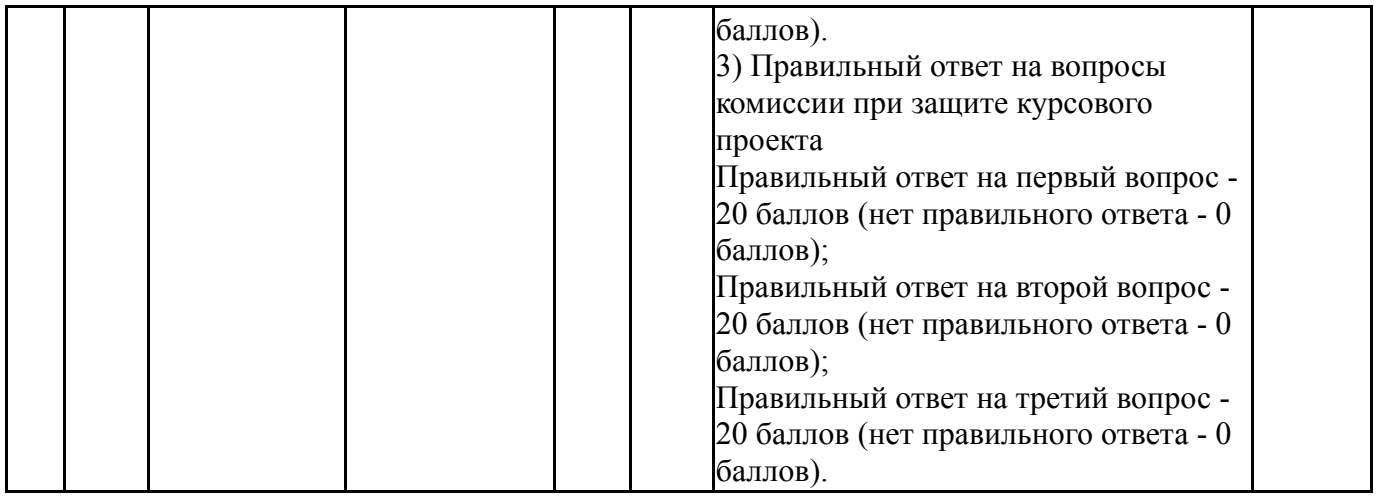

## **6.2. Процедура проведения, критерии оценивания**

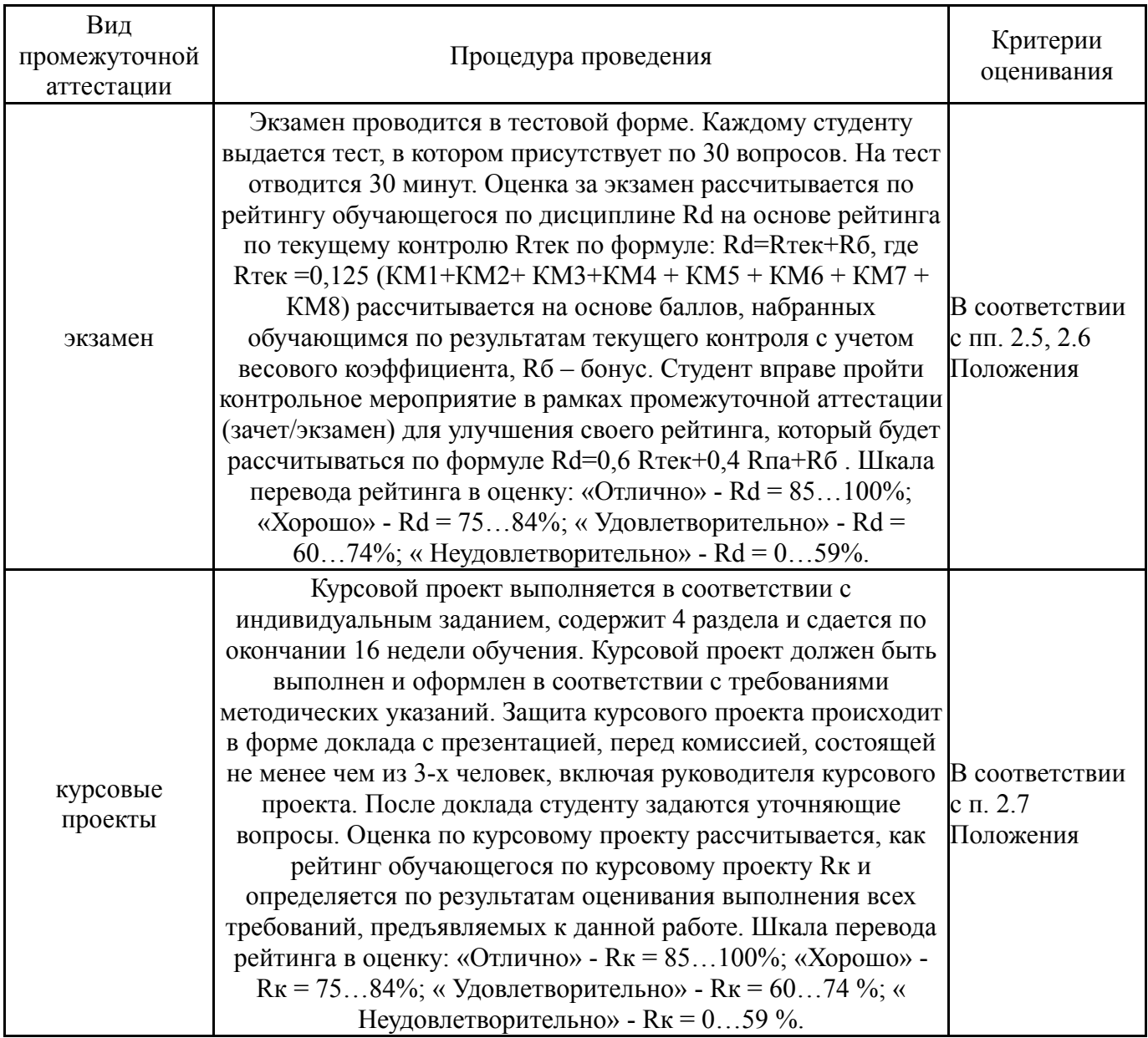

### **6.3. Паспорт фонда оценочных средств**

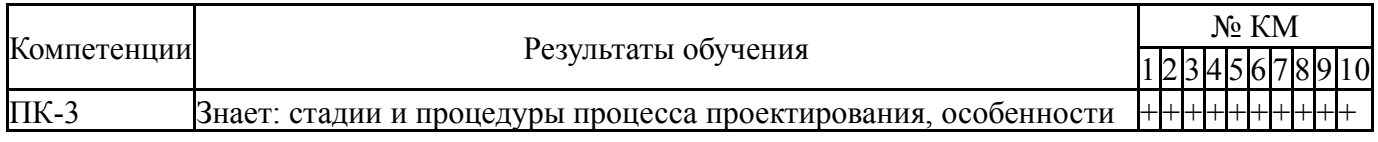

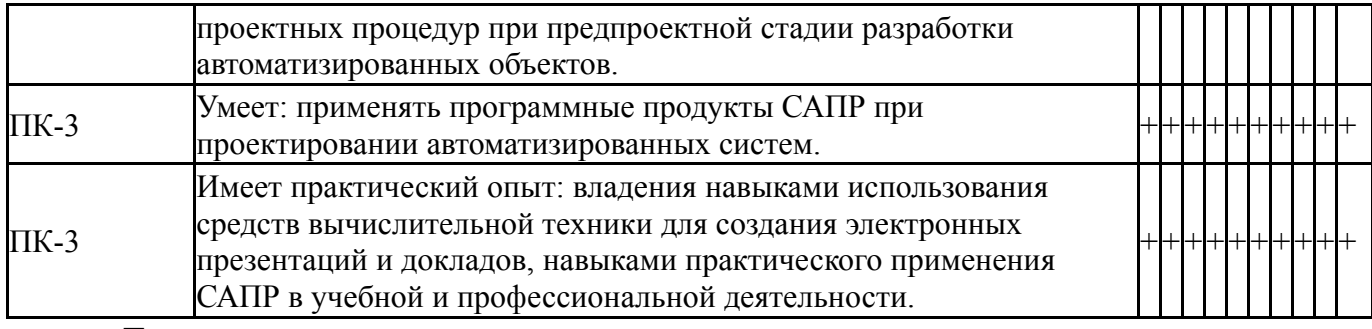

Типовые контрольные задания по каждому мероприятию находятся в приложениях.

#### **7. Учебно-методическое и информационное обеспечение дисциплины**

#### **Печатная учебно-методическая документация**

*а) основная литература:*

1. Усатенко, С. Т. Выполнение электрических схем по ЕСКД Справочник. - 2-е изд., перераб. и доп. - М.: Издательство стандартов, 1992. - 316 с. ил.

#### *б) дополнительная литература:* Не предусмотрена

*в) отечественные и зарубежные журналы по дисциплине, имеющиеся в библиотеке:* 1. Южно-Уральский государственный университет (ЮУрГУ) Челябинск Вестник Южно-Уральского государственного университета Юж.- Урал. гос. ун-т; ЮУрГУ журнал. - Челябинск: Издательство ЮУрГУ, 2001-

*г) методические указания для студентов по освоению дисциплины:*

1. "Система автоматизированного проектирования EPLAN" Методические указания к выполнению практических работ и курсового проектирования по дисциплине "Системы автоматизированного проектирования"

*из них: учебно-методическое обеспечение самостоятельной работы студента:*

1. "Система автоматизированного проектирования EPLAN" Методические указания к выполнению практических работ и курсового проектирования по дисциплине "Системы автоматизированного проектирования"

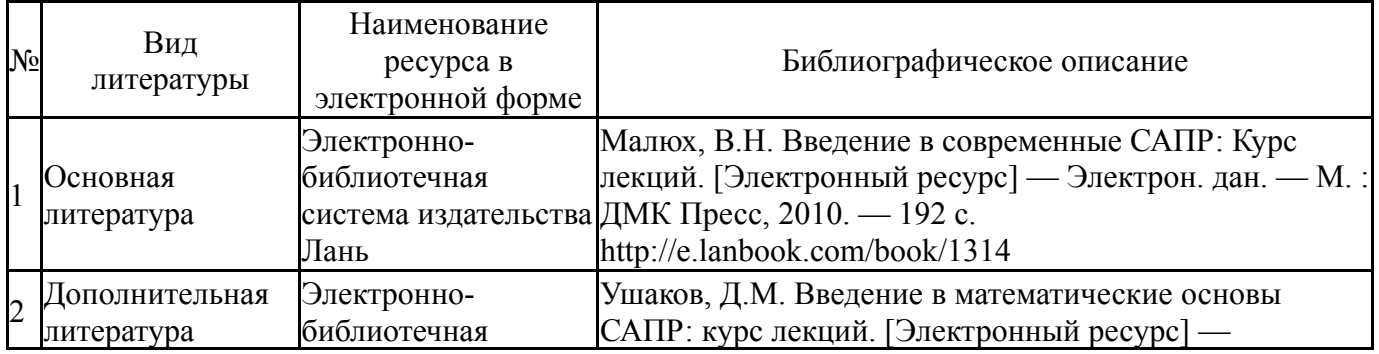

#### **Электронная учебно-методическая документация**

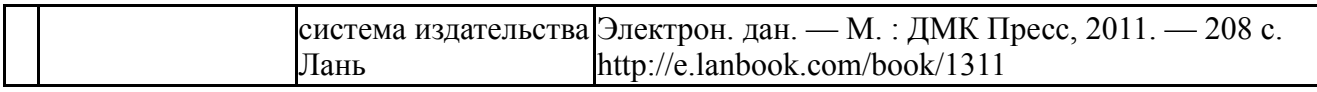

Перечень используемого программного обеспечения:

- 1. Microsoft-Windows(бессрочно)
- 2. Microsoft-Office(бессрочно)
- 3. EPLAN Software & Service-EPLAN Education Classroom(бессрочно)

Перечень используемых профессиональных баз данных и информационных справочных систем:

1. EBSCO Information Services-EBSCOhost Research Databases(28.02.2017)

#### **8. Материально-техническое обеспечение дисциплины**

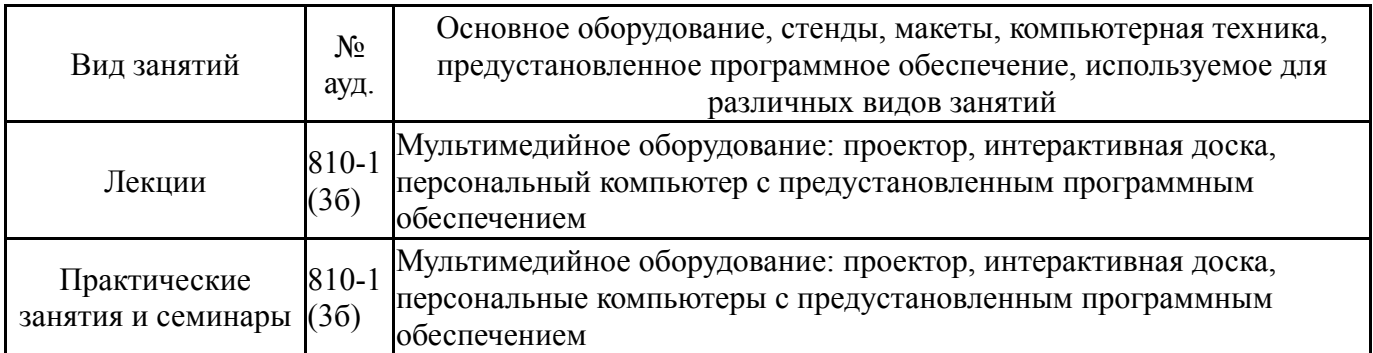